## Arduino Duemilan[ove](http://phaq.phunsites.net/?p=1381) as ISP: ST500K protocol errors due to Serial Reset

Years ago I wrote about using the Arduino Micro as an ISP for use with a standalone ATMEGA micro controller.

I used this again every now and then, but got to the point where I wanted sort of a more permanent setup. As I had a spare [Duemilano](http://2013/09/12/use-arduino-micro-as-isp-with-atmega-on-a-breadboard/)ve and some prototype boards lying around, all I had to get was a DIP28 ZIF socket and start soldering.

Here's the Layout:

ATMEGA Pin 20 and 7 -> 5V ATMEGA Pin 22 and 8 -> GND RESET: ATMEGA Pin 1 -> Protoboard Pin 10 SCK: ATMEGA Pin 13 -> Protoboard Pin 13 MISO: ATMEGA Pin 12 -> Protoboard Pin 12 MOSI: ATMEGA Pin 11 -> Protoboard Pin 11 Yellow LED Anode -> Protoboard Pin 8 Red LED Anode -> Protoboard Pin 6 Green LED Anode -> Protoboard Pin 3 All LED Cathodes -> GND (attach a 150 Ohm resistor) On the Protoboard, connect RSET and 5V through a 120 Ohm pull-up resistor

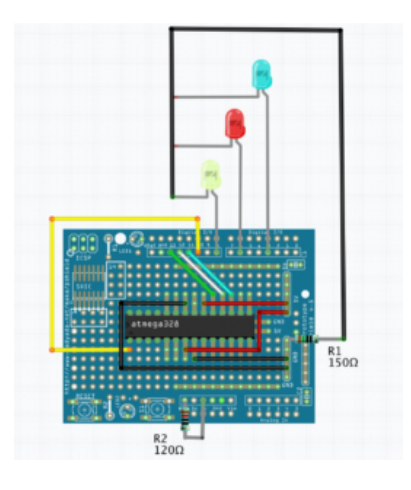

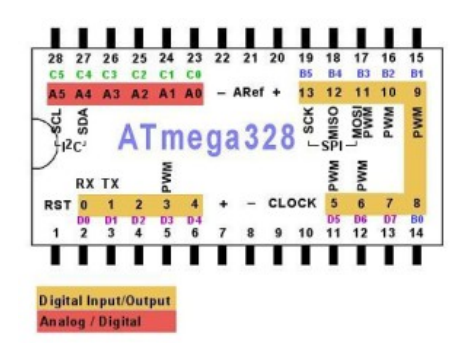

With this setup, I opened the ArduinoISP sketch included with Arduino IDE. In my old tutorial I recommended downloading the sketch from Github, this has become obsolete. The one include with recent versions Arduino IDE is far more advanced.

I had just these minor things changed in the sketch:

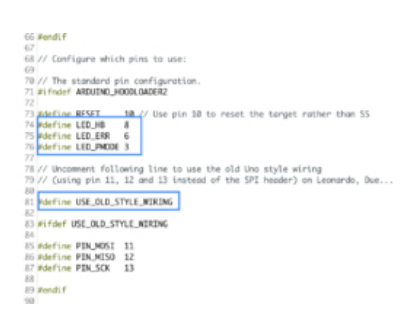

[With this loaded onto the Duemilanove I](http://phaq.phunsites.net/files/2018/05/ArduinoIsp2018Changes.png) could finally use it it burn standalone micros like a charm.

So, I took the solution upfront. This works for me.

The problem I had up to this point was a very unpleasant behaviour while burning the bootloader onto the micro, where I consistently got errors like these:

/Applications/Arduino.app/Contents/Java/hardware/tools/avr/bin/avrdude -C/Applications/Arduino.app/Contents/Java/hardware/tools/avr/etc/avrdude.conf -v -patmega328p -cstk500v1 -P/dev/cu.usbserial-AH01GO57 -b19200 -e -Ulock:w:0x3F:m -Uefuse:w:0x05:m -Uhfuse:w:0xDA:m -Ulfuse:w:0xE2:m

avrdude: Version 6.3, compiled on Jan 17 2017 at 12:01:35 Copyright (c) 2000-2005 Brian Dean, http://www.bdmicro.com/ Copyright (c) 2007-2014 Joerg Wunsch

Using Port : /dev/cu.usbserial-AH01GO57 Using Programmer : stk500v1 Overriding Baud Rate : 19200 avrdude: stk500\_getsync() attempt 1 of 10: not in sync: resp=0x15 avrdude: stk500\_getsync() attempt 2 of 10: not in sync: resp=0x15 AVR Part : ATmega328P Chip Erase delay : 9000 us PAGEL : PD7 BS2 : PC2 RESET disposition : dedicated RETRY pulse : SCK serial program mode : yes parallel program mode : yes Timeout : 200 StabDelay : 100 CmdexeDelay : 25 SyncLoops : 32

ByteDelay : 0 PollIndex : 3 PollValue : 0x53 Memory Detail :

Block Poll Page Polled Memory Type Mode Delay Size Indx Paged Size Size #Pages MinW MaxW ReadBack

eeprom 65 20 4 0 no 1024 4 0 3600 3600 0xff 0xff flash 65 6 128 0 yes 32768 128 256 4500 4500 0xff 0xff lfuse 0 0 0 0 no 1 0 0 4500 4500 0x00 0x00 hfuse 0 0 0 0 no 1 0 0 4500 4500 0x00 0x00 efuse 0 0 0 0 no 1 0 0 4500 4500 0x00 0x00 lock 0 0 0 0 no 1 0 0 4500 4500 0x00 0x00 calibration 0 0 0 0 no 1 0 0 0 0 0x00 0x00 signature 0 0 0 0 no 3 0 0 0 0 0 0x00 0x00

----------- ---- ----- ----- ---- ------ ------ ---- ------ ----- ----- ---------

Programmer Type : STK500 Description : Atmel STK500 Version 1.x firmware avrdude: stk500\_getparm(): (a) protocol error, expect=0x14, resp=0x14 avrdude: stk500\_getparm(): (a) protocol error, expect=0x14, resp=0x02 avrdude: stk500\_getparm(): (a) protocol error, expect=0x14, resp=0x10 Hardware Version: -1449398444 Firmware Version: -1073745528.444305 Topcard : STK502 Vtarget : 1.8 V Varef : 0.0 V Oscillator : Off SCK period : 0.1 us

avrdude: stk500\_initialize(): (b) protocol error, expect=0x10, resp=0x01 avrdude: initialization failed, rc=-1 Double check connections and try again, or use -F to override this check.

avrdude: stk500\_disable(): protocol error, expect=0x14, resp=0x10 avrdude done. Thank you. Error while burning bootloader.

While I never observed this misbehaviour when using the Arduino Micro, the Duemilanove constantly refused to burn to the chip.

Unfortunately, there seems to be gazillions of people observing the very same error, but afar from "check the cabling", "check blahblah", there seems to be not much help on this matter. On the other hand, there are obsiously people, who never encountered this issue. Or it is device or implementation dependenant respectively.

Only after hours of searching and reading, I found some people mentioning similar issues with serial programmers and how they got away with disabling serial signals. That very moment I remembered reading about Arduino doing Reset on Serial many years ago.

I don't know, why this is not mentioned already in [of the Arduino as ISP context \(it](https://electronics.stackexchange.com/questions/30999/how-can-i-fix-an-avrdude-not-in-sync-error-when-programming-arduino-via-usb-to-s) should, I thinkg). At least there is official

## documentatio on how to disabl[e rese](http://phaq.phunsites.net/?p=1381)t on serial.

There's multiple solutions, from soldering, to just sticking restistors. Since I didn't want to tamper with the Arduino PCB, I've just added a removable resistor between RST and 5V. Since I didn't have a 120 ohm resistor at hands, I had to combine a 100 and a 20 [ohm resistor t](https://playground.arduino.cc/Main/DisablingAutoResetOnSerialConnection)o achieve the same effect.

Weehee! With the resistor in place, it finally works the way it should.

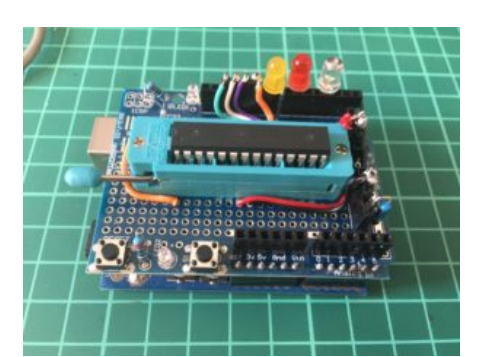

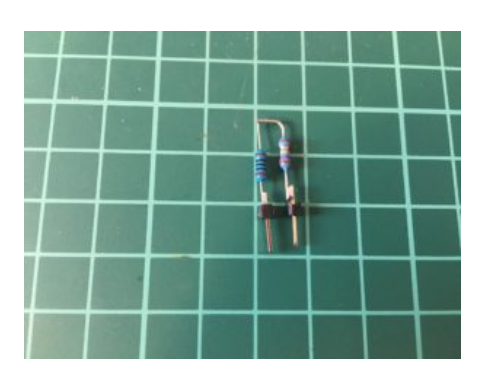

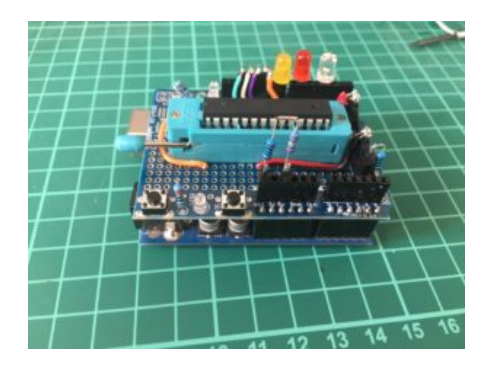

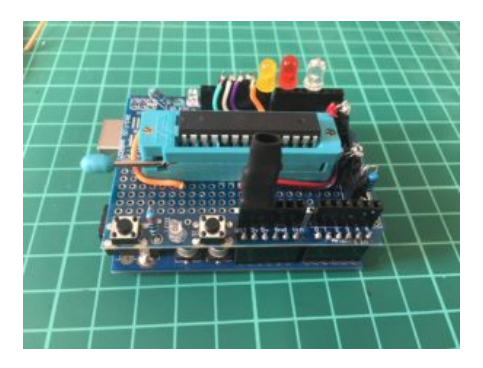